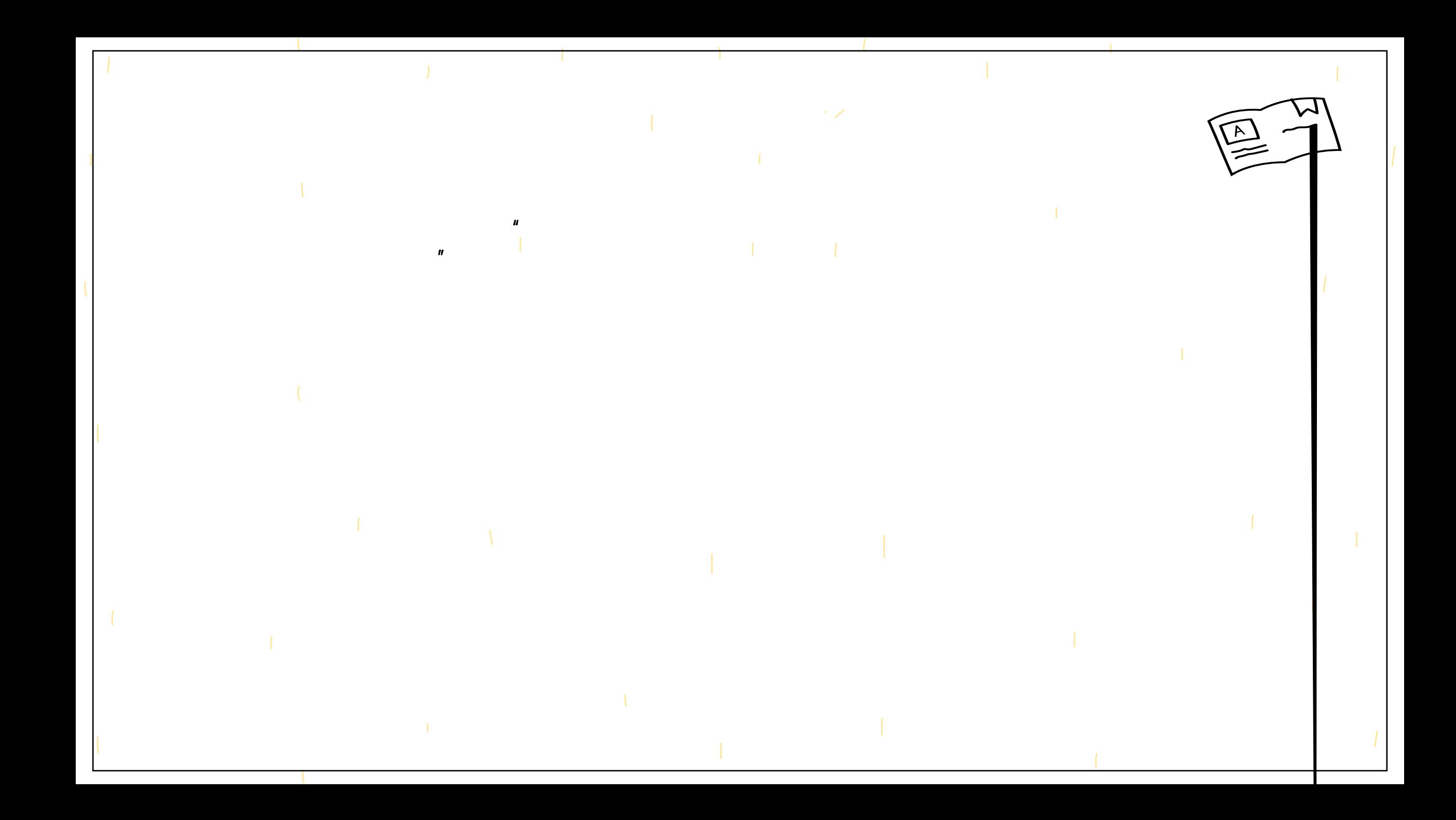

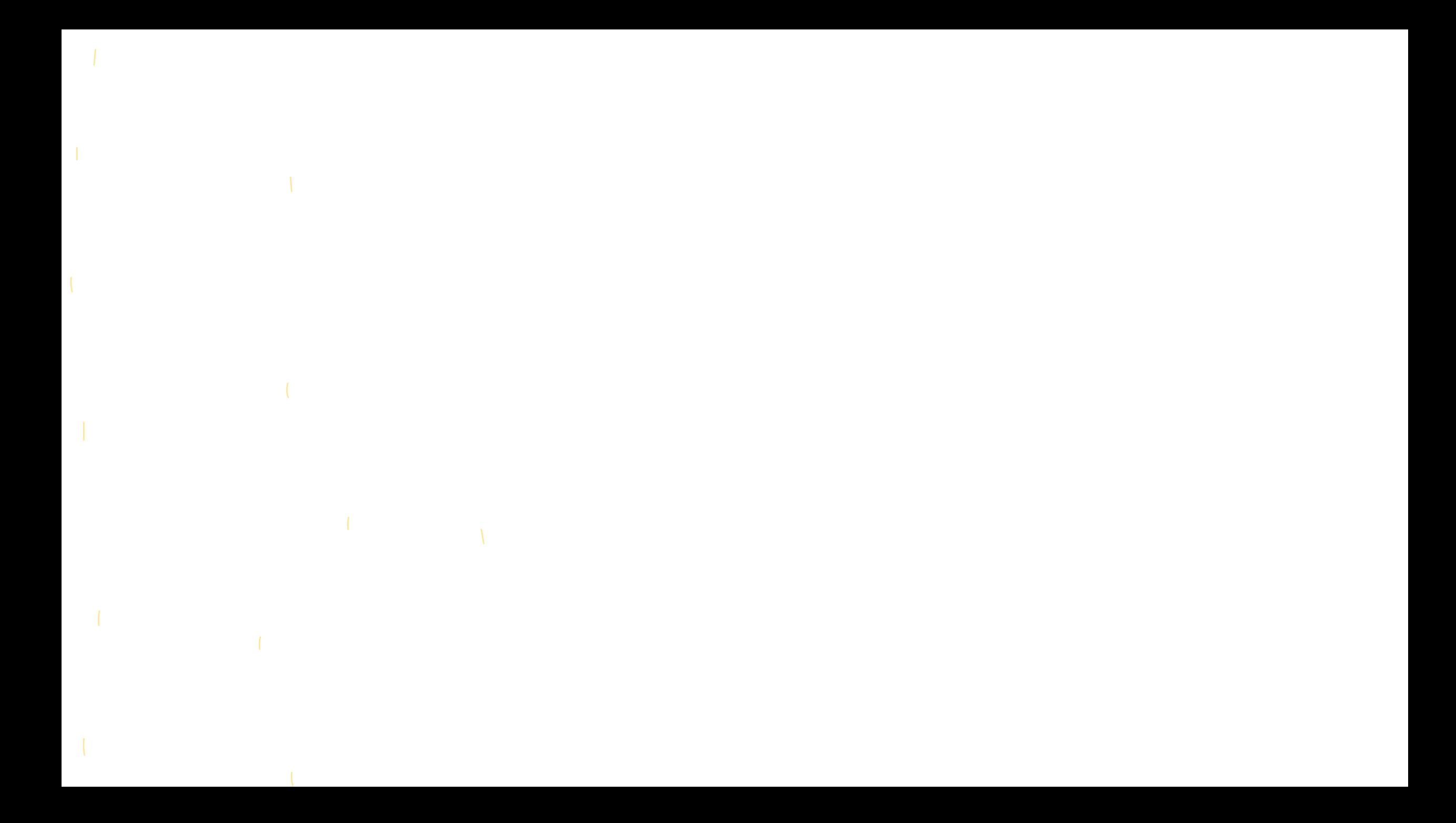

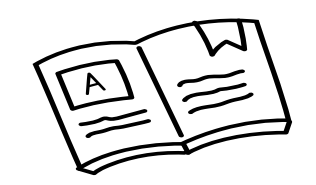

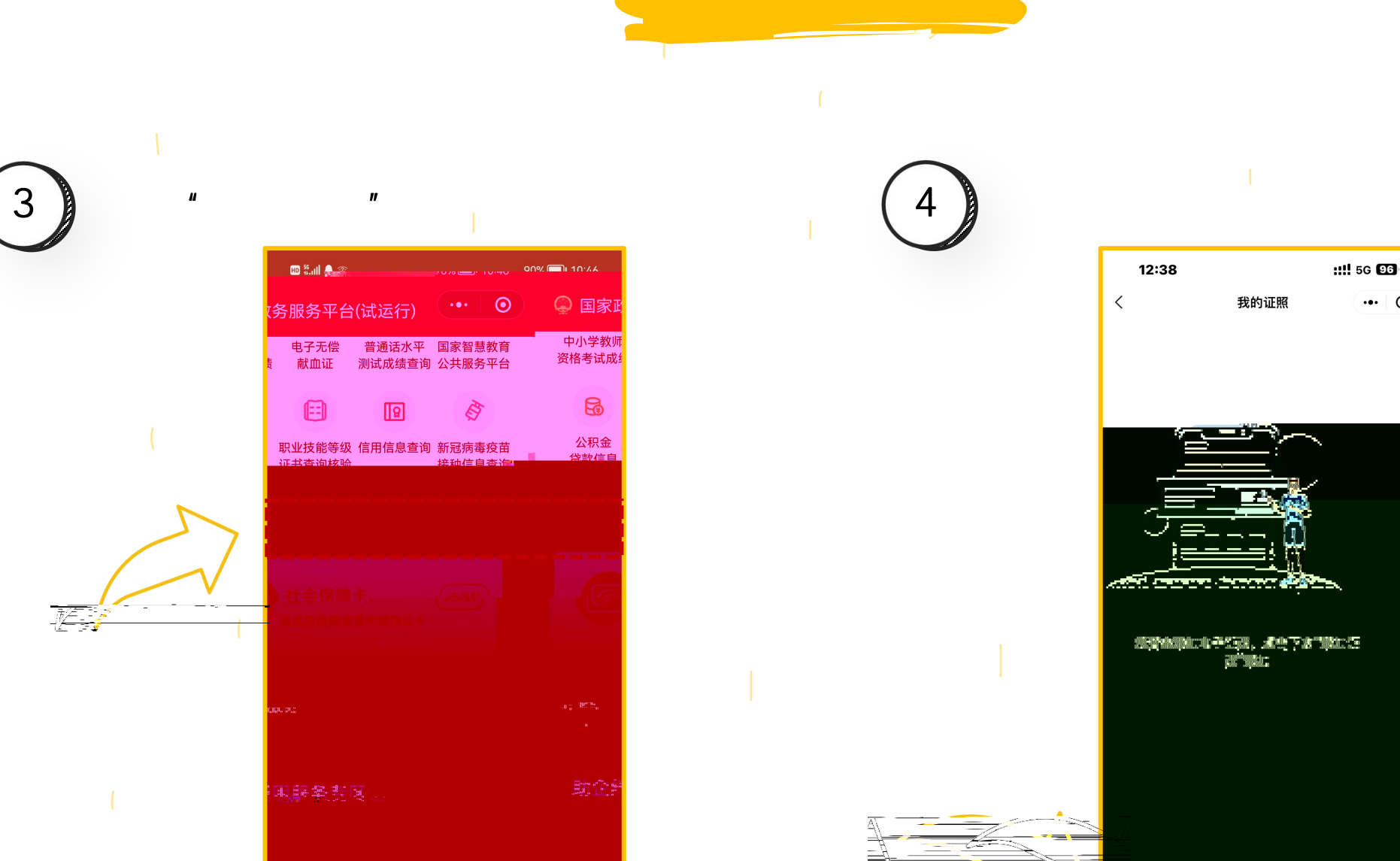

中小学教师<mark></mark>

资格考试成

 $\mathbb{B}$ 

公积金<br>登望信息

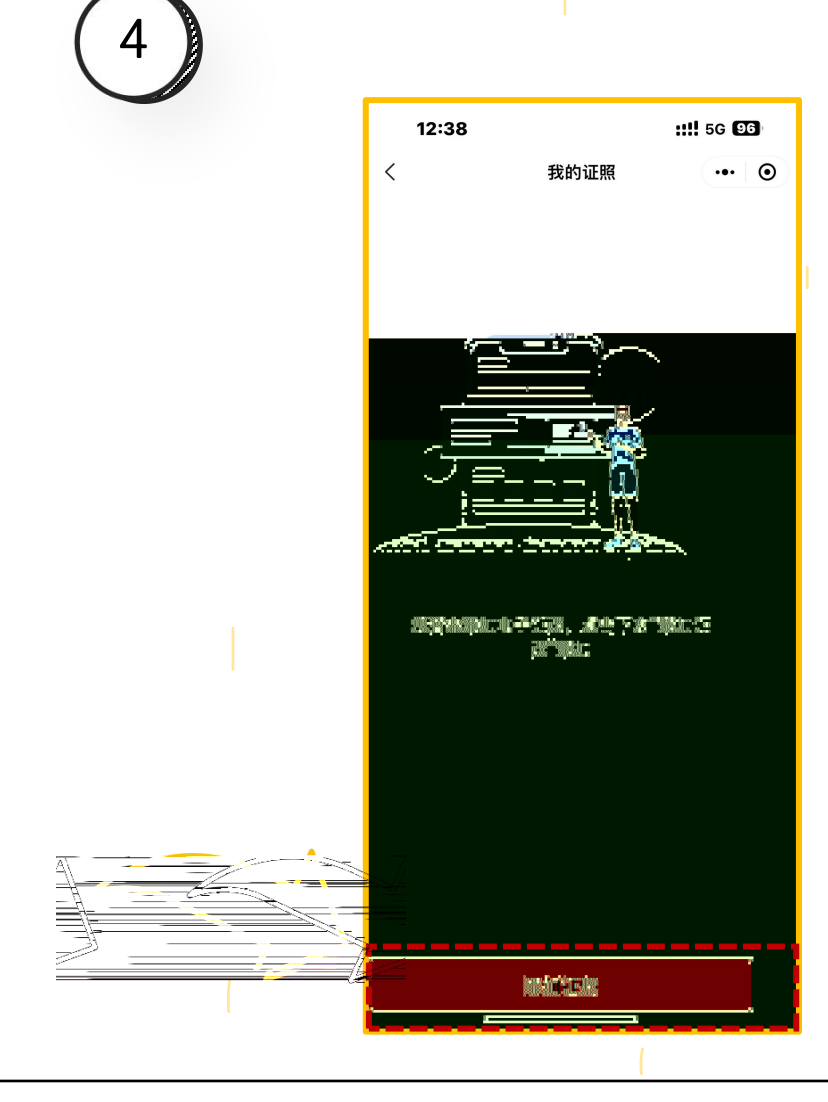

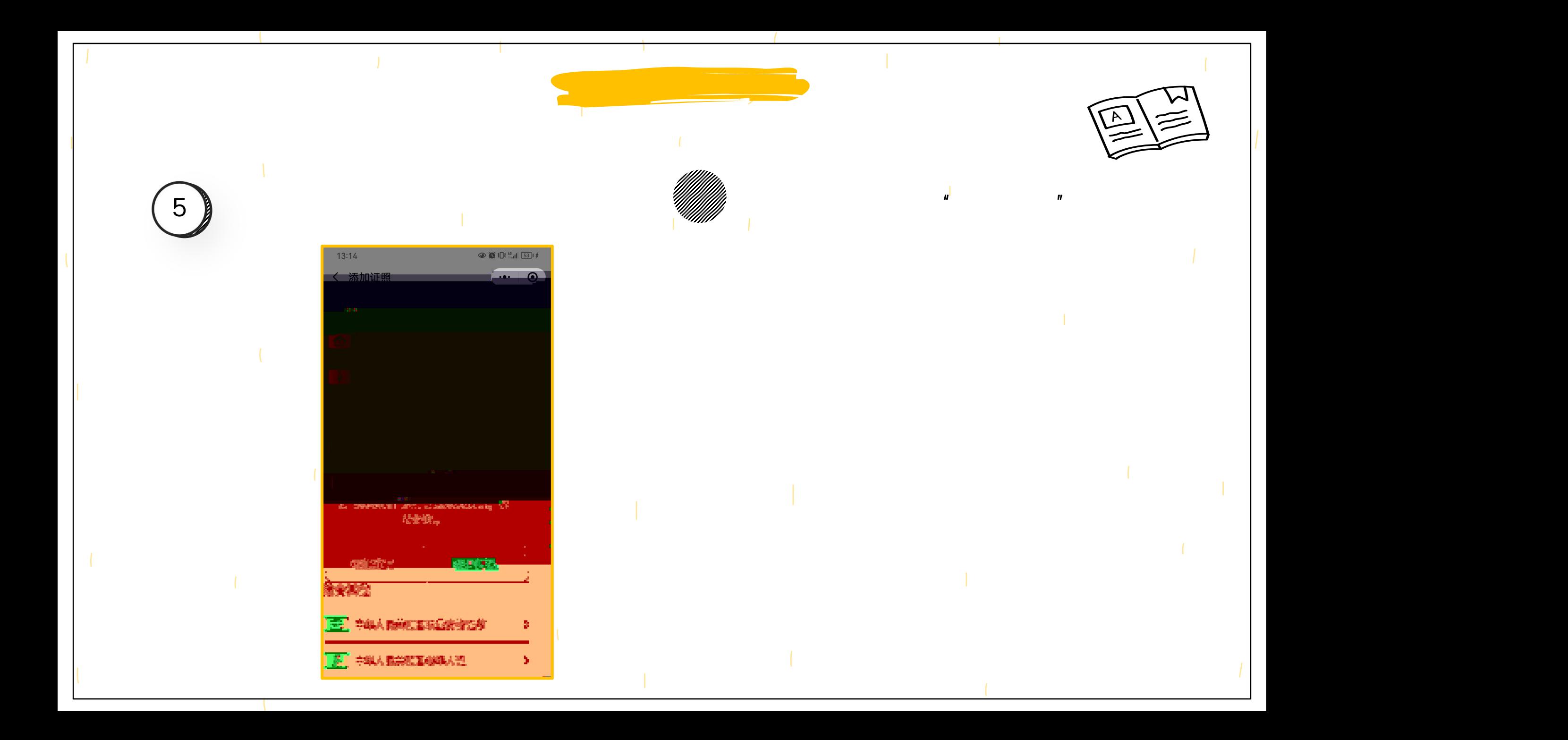

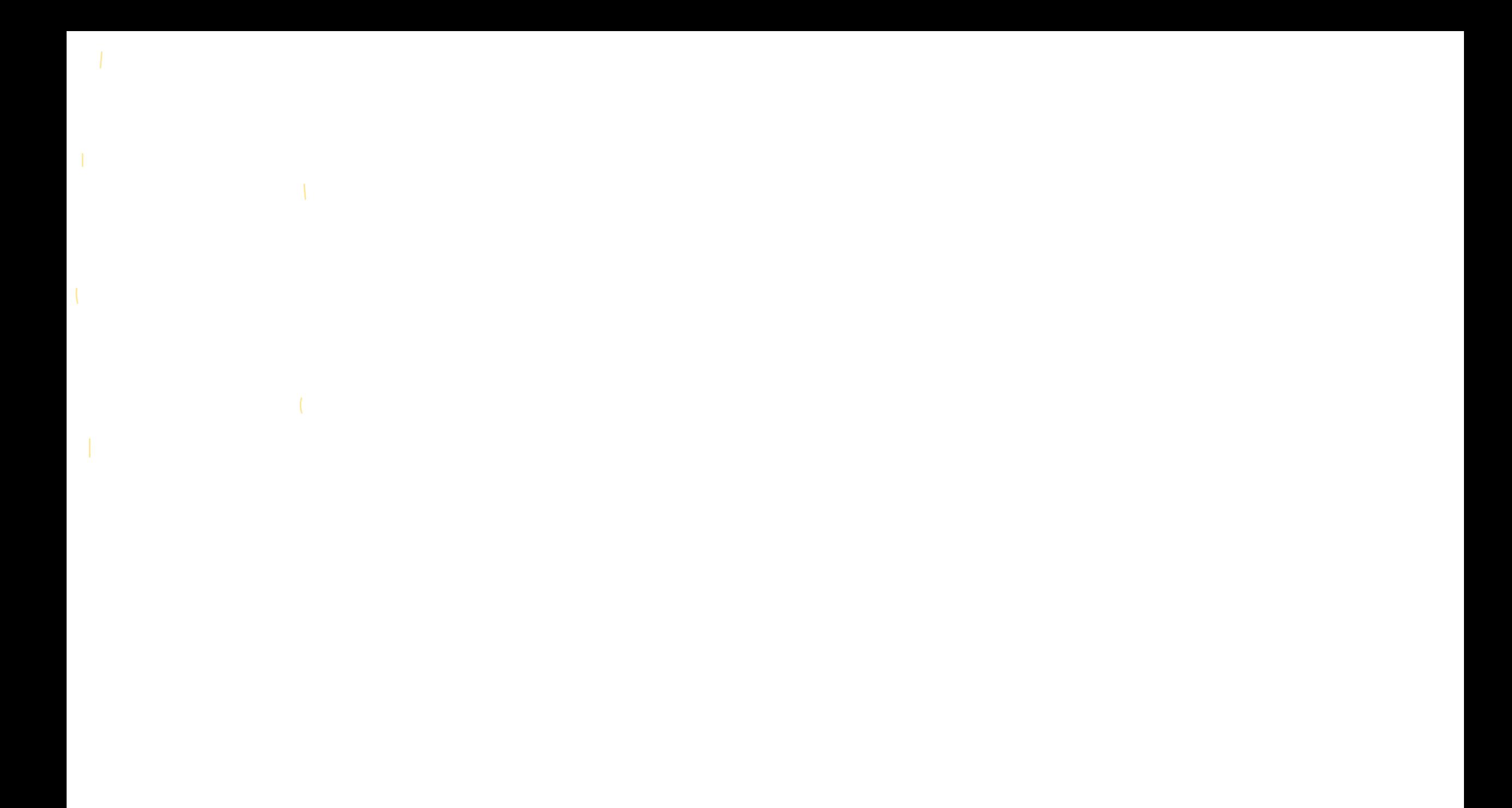